## Sakai 2.9 Preferences Walkthrough Script Results (JAWS)

## Evaluation Details

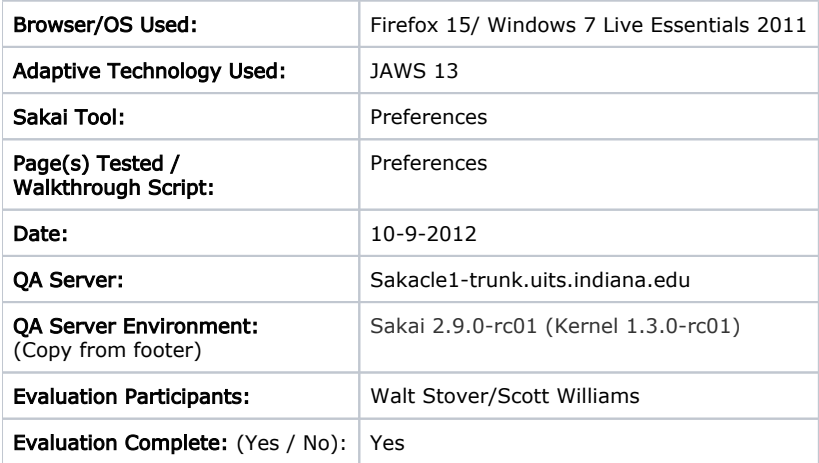

## Accessibility Issues and Recommended Solutions

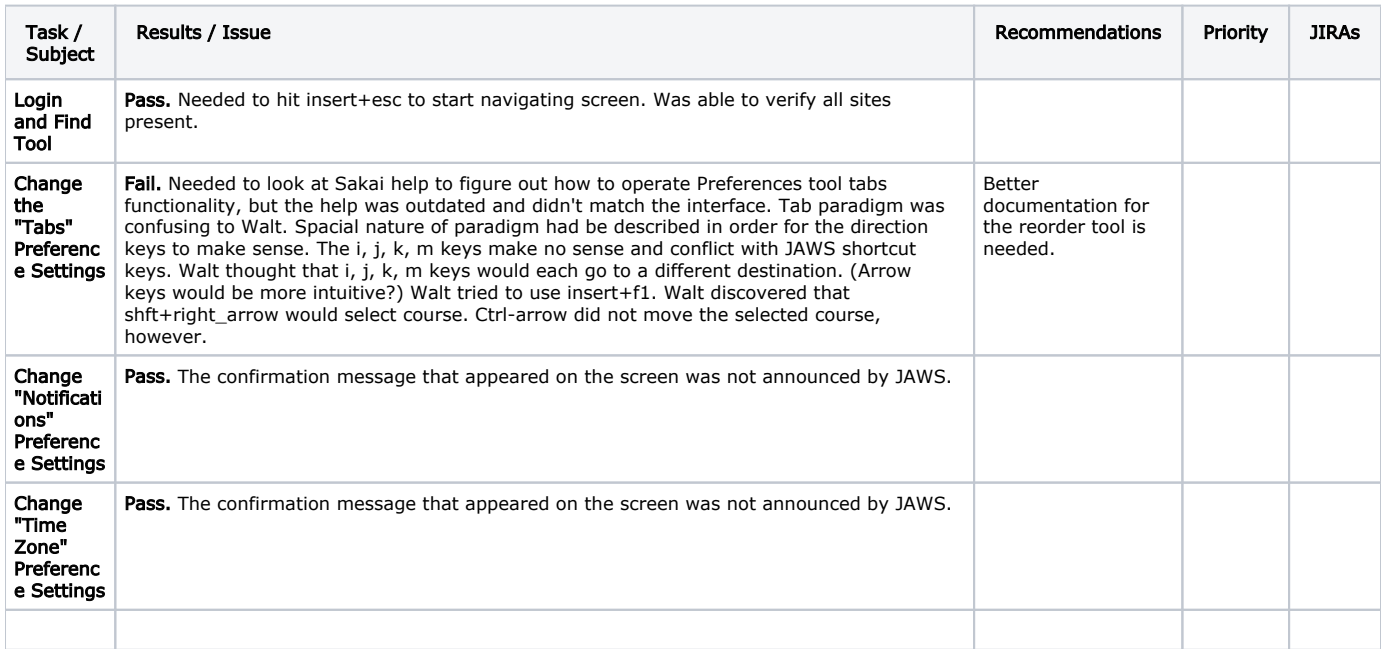

## Priority Definitions

- Critical: Issue will keep some/all users from being able to use this tool.
- Major: Issue will cause significant difficulty to some/all users and should be revised.
- Minor: Tool can be used successfully, but functionality will be significantly improved by fixing issue.
- Trivial: Indicates that this issue has a relatively minor impact.